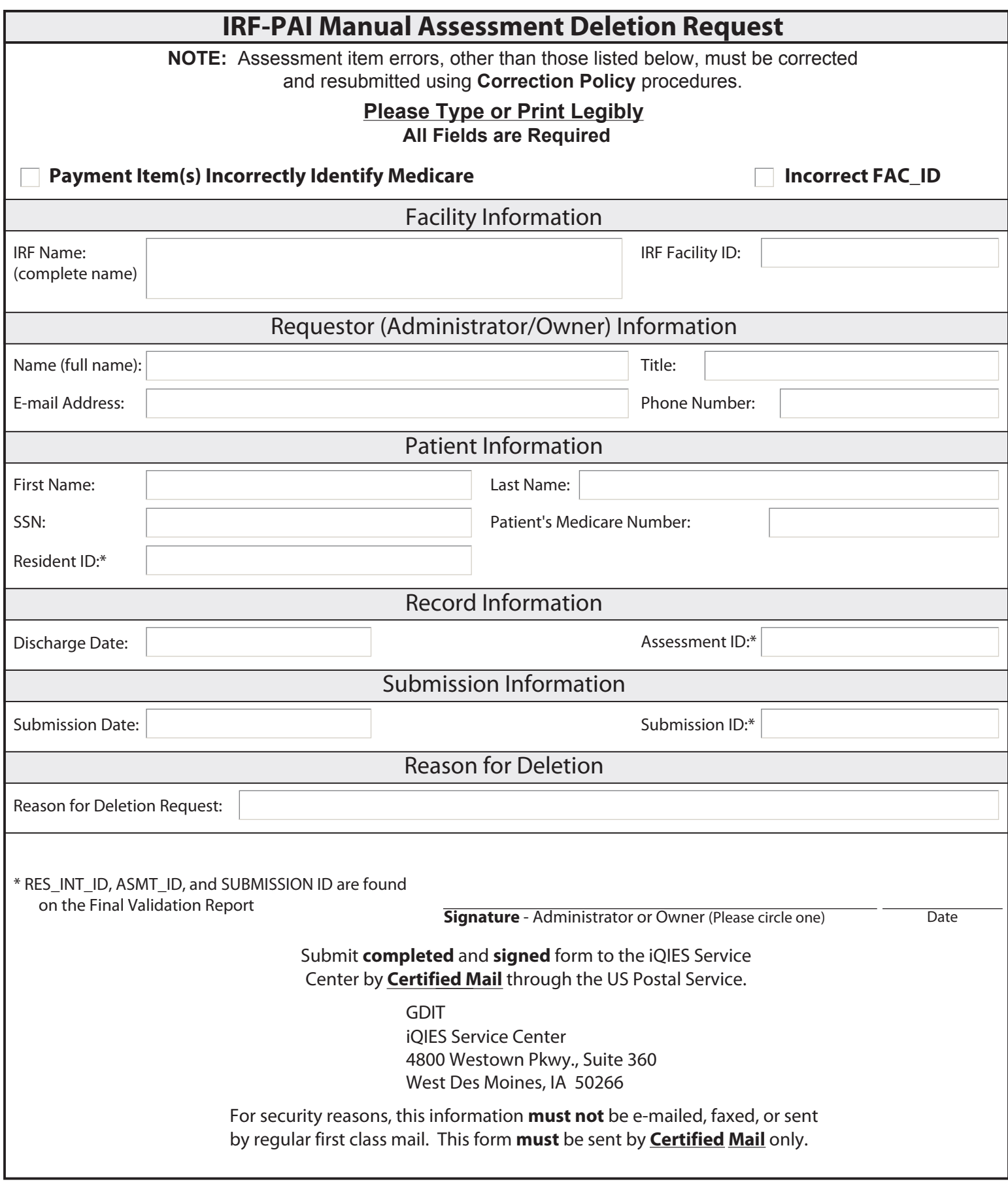

**iQIES Service Center - Internal Use:**